# ----------

 $\Box$   $\Box$ 

------------

--------------------

-----------------------------

#### ------------------

------------------

-------------

------------------

-----------------

#### -----------------------------

-----------------------

-------------

#### -----------------

-----------

## ---------

------------------------

#### ---------

-----------------

# ----------------

--------------

### ------------------------

----------------------------

## --------------------

------------------

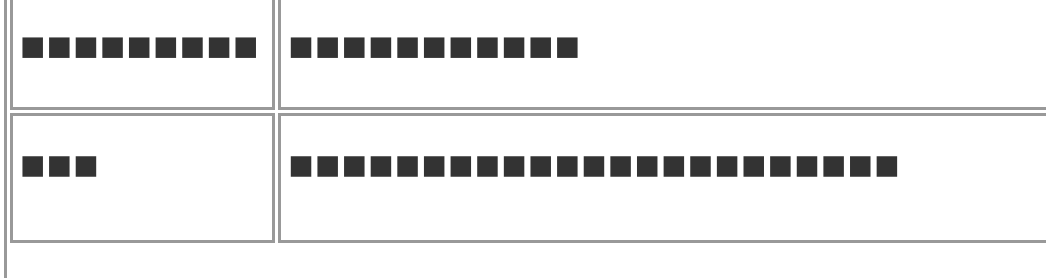

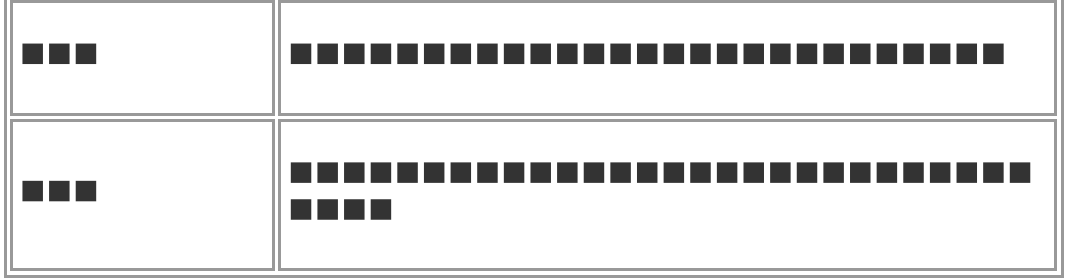

 $\blacksquare$ 

# ......................

--------------------